## **Statistik**

Der Menüpunkt **Statistik** dient zur Übersicht über beliebeige Zeitkonten, wie z.B. die Entwicklung des Saldos und der Überstunden.

Durch diesen Menüpunkt haben Mitarbeiter mit Leitungsfunktion die Möglichkeit, diese Konten ihrer Mitarbeiter zu monitoren.

Durch die Auswahl einer Abteilung und die Betätigung des Abfrage-Buttons wird die monatliche Statistik der gewünschten Abteilung bzw. der selektierten Personen aus der Favoriten-Liste angezeigt (siehe Kapitel Management)

## Statistik 的包区

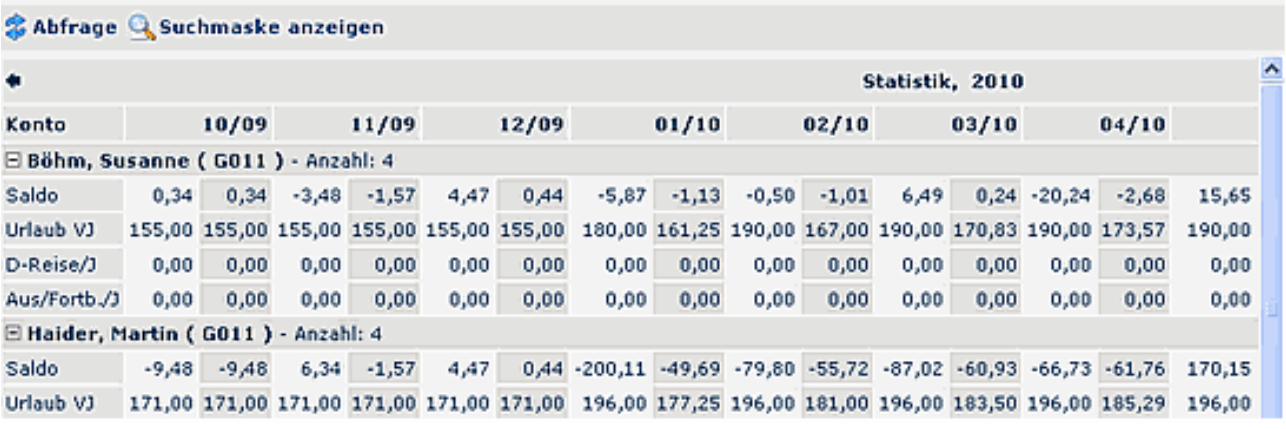

## **Verweise**

[Konfiguration für den Administrator](http://extranet.workflow.at/daisy/webdesk-manual/g1/5739-dsy/g1/g2/362-dsy/966-dsy.html)<sup>1</sup>

1. /daisy/webdesk-manual/g1/5739-dsy/g1/g2/362-dsy/966-dsy.html